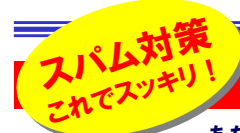

# ?洣惑メール

 あなたは1日に何通のメールを受信していますか?そのうち何通がスパムメールですか?私の場合は1日に200通、 月曜日には500通を超える事もあります。そしてそのうちの80%ほどがスパムメールです。英語のメールやメル友勧誘のメールなど、 仕事には全く関係ないメールを山ほど受信します。そのたびに必要なメールと不必要なメールを仕分けして、不必要なメールを削除しています。送受信ボタンを押すのがイヤになる事もあります。でも、チョッとした工夫で、最近はスパムを楽しむようになりました。

#### メールチェックに何時間かかりますか?

スパムメール対策に「**自動仕訳機能**」を使い、メールチェックの時間短 縮をしている方も多いと思います。それでも多くのメールをチェックに、**毎朝数分から数十分**の時間がかかるのではないでしょうか。 **あなたの 大切な時間が、スパムメールによって失われているのです。**直接仕事に 影響がないように思えても、実は**大きな損失**になっている事を忘れては いけません。

#### スパムメール対策は自己防衛から

●メールの仕訳方法(Outlook Express)

●<br>- ファイルE2 編集(E2) 表示(<u>O) ■ツールCD →</u>メッセージ(M) ヘルプ(H)

スパムメール対策の第一歩は、メールアドレスの管理です。むやみにメー ルアドレスを公開していませんか。**ホームページに公開**したり、**懸賞サイ** トや**プレゼント企画、街頭アンケート**なども注意が必要です。プロバ**イダ のサービス**を利用するのも得策です。あなたの受信前にプロバイダがス パムメールの**仕訳や受信拒否をするサービス**があります。 サービス内容 はプロバイダにより異なりますのでホームページで確認して下さい。

### スパムメールから逃れることは出来ない!? それなら楽しんじゃえ!

スパムメールを100%シャットアウトする事は、不可能だと思って下さい。相手は**無差別**にメールを送り付けるのですからメールアドレスを公 開していなくても受信する可能性はゼロにはなりません。それなら考え方を変えて、スパムメールの受信を**楽しみに変えてみませんか**。そのた めには、前述の「**自動仕訳機能**」(メッセージルール)を利用します。

スパムメールの<mark>送信アドレスを登録</mark>しても、同じ内容のスパムメールは 違うアドレスで次々とやってきます。アドレスの登録に加え、**「キーワード」 の登録が効果的**です。スパムメールの件名に含まれる言葉(キーワー ド)を登録すれば、スパム対策の効率がグッとアップするはずです。それと同時に「楽しみ」も増えます。

楽しみとは、『きっとこんなキーワード(件名)もあるだろう』と**キーワードを 予測**して登録しておきます。こうすることで「**今日は何件のスパムメール を捕まえたかな?**」とメールチェックに楽しみを加える事にもなります。 **「今度はこのキーワードを追加してやろう!**」なんてキーワードを考える 楽しみもあります。こうやって捕まえたスパムメールをいっきに削除する ときは気分もスッキリしますよ。これからは皆さんも「どうせなくならないのなら、楽しんじゃえ!」と考え方を変えてみませんか。

#### 仕訳ルールを共有して、より強力なルールを作ろう!

スパムメールをたくさん捕まえる**「仕訳ルール」はみんなで共有**しましょう。 一人でキーワードを入力するよりみんなで智恵を持ち寄った方が良いに決まっています。Outlookには**ルールのインポート、エクスポート機能** 

> $H = H \times F \times H + H$ い下の順番で仕訳ルールを連用します(A):

> > ポート/エクスポート

DFールをエクスポート(E).)

ルールをインボートの... [件名] に spam が含まれる場合 迷惑メールトレイフォルダへ移動する

OK キャンセル 今ずく実行(B). オプソョン(Q).

\$538代成(A)  $2K - \mathbb{C}$  $f(E)$ 

 $\alpha$ 

キャンセル

があります。この機能でルールのやり取りをすれば、チョッと**自分用に アレンジ**を加えるだけで強力なルー ルが出来上がります。メニューバー の「ツール」→「自動仕訳ウィザード」を開き[**オプション**] ボタンをクリックす ると[インポート] [エクスポート]のボタ ンがあります。残念ながらOutlookExpressにはこの機能はありません。| ファイン・ファイル しんしょうかい (図はOutlook2000)

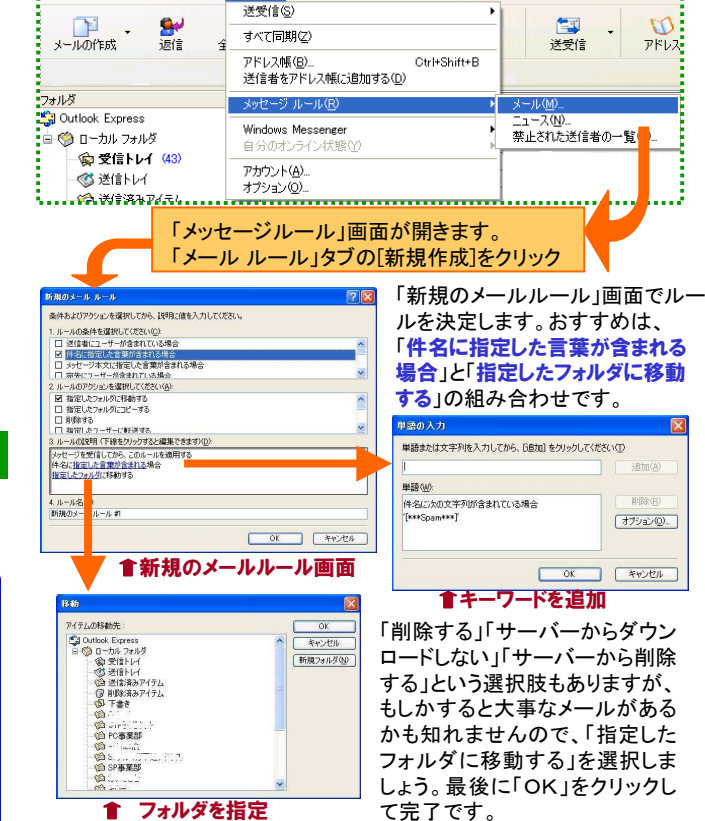

## 7,980円のパワーポイントが登場!

皆さんは「**パワーポイント**」をご存知ですか。営業マンの方にはおなじ みかもしれませんが、その他の人にはあまり馴染みの無いソフトか もしれませんね。マイクロソフトのOfficeの中にあるソフトです。 Officeをインストールして販売されているパソコンがたくさんあります がそのほとんどがOffice Personal Editionで、パワーポイントはイン ストールされていません。Office Professional EditionやStandard**Editionに同梱されています。「パワーポイント」はプレゼンテーション ソフト**です。「プレゼンテーションソフト」というと、難しく思われるかも しれませんが、操作はいたって簡単!もちろん高度なプレゼンテー ション機能もありますが、例えば**お店のチラシや商品のカタログ、町 内会の回覧板**など、イラストや画像、文字などがちりばめられた文 書を作るのにとっても適したソフトです。

私の場合、年賀状の作成にも使った事があ ります。実はこの「DAIDO INFORMATION」 もパワーポイントで作成しています。 このパワーポイント、単体パッケージでの価格は2万数千円もします。ところがマイク ロリフトは数量限定で7,980円の「パワー <del>Mal PowerPoint.com</del> ポイント1Yearスターターパッケージ」を発売しました。使用できる**期間が1年間に限定**されている。 れていること以外、機能そのものには全く制 限がありません。しかも、次期バージョンに

 $\omega$ アドレス

追加(A) HillWorks オプション(Q).

キャンセル

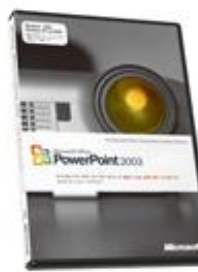

アップグレードすると、7,980円が**キャッシュバック**されるキャンペー ンも行っています。会社でパワーポイントを使用している人は、自宅 のパソコンに導入するチャンスです。「パワーポイント」は一度使ったら、手放せなくなる便利ソフトです。

※ライセンス認証はインターネットでしか出来ません。インストール 出来るPCは1台です。認証後にアンインストールして他のPCにイン ストールしても認証できません。同じPCに再インストールしても使用期限 は 変 り ま せ ん...

スパムメール(迷惑メール)のチェックは、最後はやっぱり人間の目で 見て判断することが大事です。仕分け機能で「ゴミ箱に直行、中身を 確認せずすぐに削除」は危険です。迷惑メール専用フォルダを作成して、削除前の確認は怠らないようにしましょう。

## 開発室から

 DVDレコーダーに連続ドラマを録画して、休日にまとめて見るの が最近の休日の過ごし方になっています。ところが、先日大変な事 が!予約したチャンネルと違うチャンネルが録画されていました。予 約ミスではありません。予約したチャンネルと時間がちゃんと記録と して残っています。こんなことってあるの? とりあえずメーカーに質 問のメールを送りました。まだ返事はないけれど、返事が来たところで、見逃したドラマはもう見れない・・・。 ←◎